# Package 'diffusion'

January 5, 2018

Type Package Title Forecast the Diffusion of New Products

Version 0.2.7

URL <https://github.com/mamut86/diffusion>

# BugReports <https://github.com/mamut86/diffusion/issues>

Description Various diffusion models to forecast new product growth. Currently the package contains Bass, Gompertz and Gamma/Shifted Gompertz curves. See Meade and Islam (2006) <doi:10.1016/j.ijforecast.2006.01.005>.

License GPL  $(>= 2)$ 

Encoding UTF-8

LazyData true

Imports dfoptim, nloptr, systemfit

RoxygenNote 6.0.1

NeedsCompilation no

Author Oliver Schaer [aut, cre], Nikolaos Kourentzes [aut]

Maintainer Oliver Schaer <info@oliverschaer.ch>

Repository CRAN

Date/Publication 2018-01-05 18:26:34 UTC

# R topics documented:

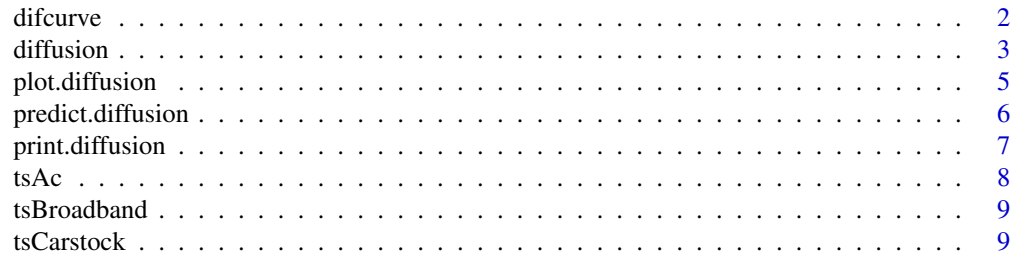

#### <span id="page-1-0"></span>2 difference of the contract of the contract of the contract of the contract of the contract of the contract of the contract of the contract of the contract of the contract of the contract of the contract of the contract o

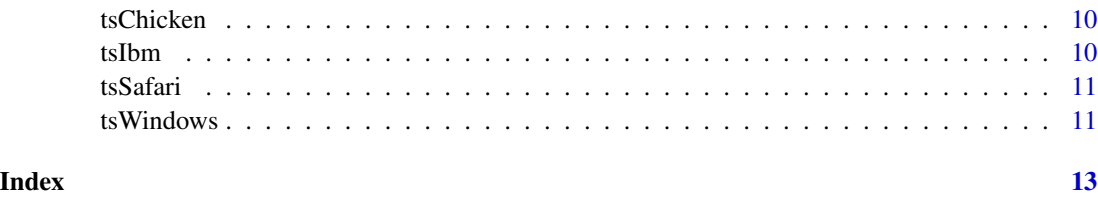

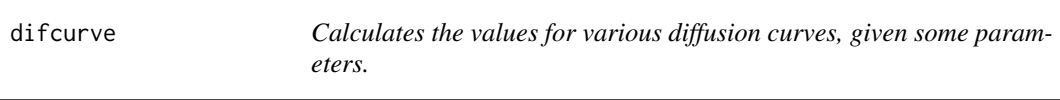

#### Description

This function calculates the values of diffusion curves that can be of "bass", "gompertz" or "gsgompertz" type, given some parameters.

#### Usage

```
difcurve(n, w = c(0.01, 0.1, 10), type = c("bass", "gompertz",
  "gsgompertz"), curve = NULL)
```
#### Arguments

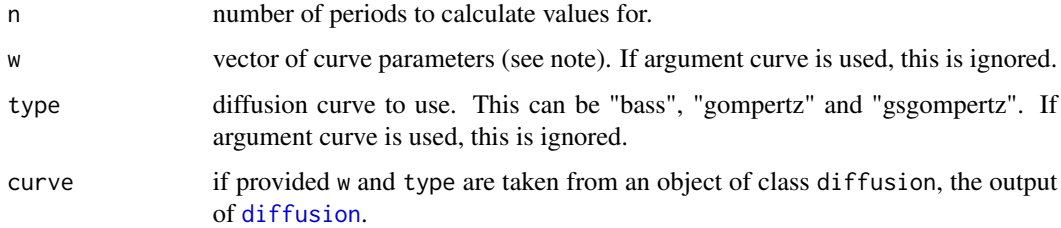

#### Value

Returns a matrix of values with each row being a period.

#### Note

w needs to be provided for the Bass curve in the order of "p", "q", "m", where "p" is the coefficient of innovation, "q" is the coefficient of imitation and "m" is the market size coefficient.

For the Gompertz curve, vector w needs to be in the form of ("a", "b", "m"). Where "a" is the x-axis displacement coefficient, "b" determines the growth rate and "m" sets, similarly to Bass model, the market potential (saturation point).

For the Shifted-Gompertz curve, vector w needs to be in the form of  $("a", "b", "c", "m").$ Where "a" is the x-axis displacement coefficient, "b" determines the growth rate, "c" is the shifting parameter and "m" sets, similarly to Bass model, the market potential (saturation point).

#### <span id="page-2-0"></span>diffusion 3

# Author(s)

Oliver Schaer, <info@oliverschaer.ch>,

Nikoloas Kourentzes, <nikoloas@kourentzes.com>

# See Also

[diffusion](#page-2-1) for fitting a diffusion curve.

# Examples

```
difcurve(w=c(0.01,0.1,10),20)
```
<span id="page-2-1"></span>diffusion *Fit various diffusion curves.*

#### Description

This function fits diffusion curves that can be of "bass", "gompertz" or "gsgompertz" type.

#### Usage

```
diffusion(x, w = NULL, cleanlead = c(TRUE, FALSE), prew = NULL, l = 2,
  cumulative = c(TRUE, FALSE), pvalreps = 0, eliminate = c(FALSE, TRUE),
  sig = 0.05, verbose = c(FALSE, TRUE), type = c("bass", "gompertz",
  "gsgompertz"), optim = c("nm", "hj"), maxiter = Inf, opttol = 1e-06)
```
# Arguments

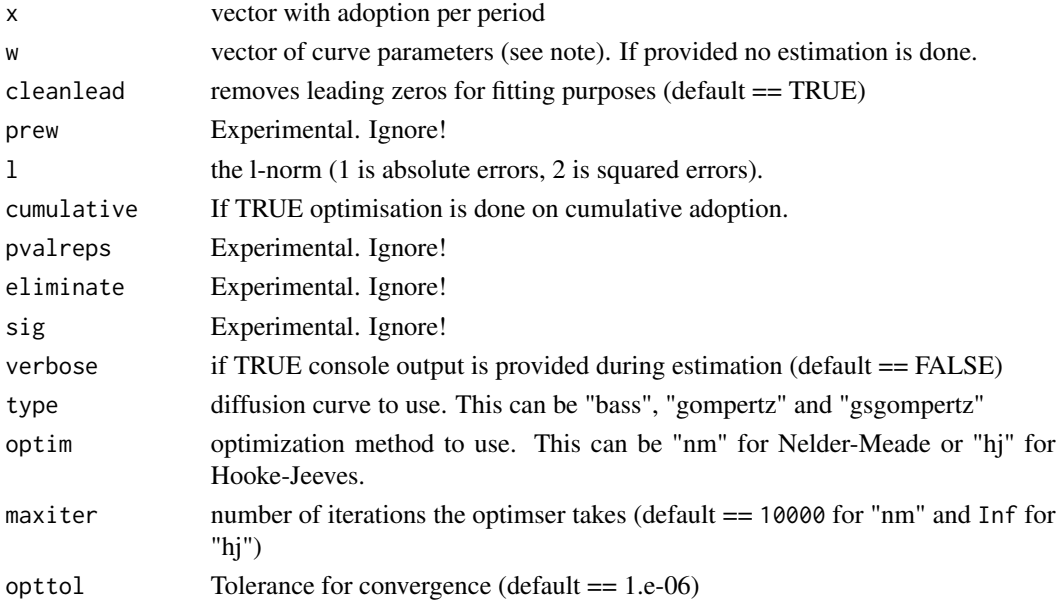

#### <span id="page-3-0"></span>4 diffusion

#### Value

Returns an object of class diffusion, which contains:

- type diffusion curve type used
- call calls function fitted
- w named vector of fitted parameters
- x actuals
- fit fitted values of model
- frc forecasts for future periods. This is NULL until [predict.diffusion](#page-5-1) is called.
- mse insample Mean Squared Error
- prew the w of the previous generation
- pval p-values for w

#### Bass curve

The optimisation of the Bass curve is initialisated by the linear aproximation suggested in Bass (1969).

#### Gompertz curve

The initialisation of the Gompertz curve uses the approach suggested by Jukic et al. (2004), but is adapted to allow for the non-exponential version of Gompertz curve. This makes the market potential parameter equivalent to the Bass curves's and the market potential from Bass curve is used for initialisation.

#### Gamma/Shifted Gompertz

The curve is initialised by assuming the shift operator to be 1 and becomes equivalent to the Bass curve, as shown in Bemmaor (1994). A Bass curve is therefore used as an estimator for the remaining initial parameters.

#### **Note**

vector w needs to be provided for the Bass curve in the order of "p", "q", "m", where "p" is the coefficient of innovation, "q" is the coefficient of imitation and "m" is the market size coefficient.

For the Gompertz curve, vector w needs to be in the form of  $("a", "b", "m").$  Where "a" is the x-axis displacement coefficient, "b" determines the growth rate and "m" sets, similarly to Bass model, the market potential (saturation point).

For the Shifted-Gompertz curve, vector w needs to be in the form of  $("a", "b", "c", "m").$ Where "a" is the x-axis displacement coefficient, "b" determines the growth rate, "c" is the shifting parameter and "m" sets, similarly to Bass model, the market potential (saturation point).

Parameters are estimated by minimising the Mean Squared Error with a Subplex algorithm from the nloptr package.

#### <span id="page-4-0"></span>plot.diffusion 5

#### Author(s)

Oliver Schaer, <info@oliverschaer.ch>,

Nikoloas Kourentzes, <nikoloas@kourentzes.com>

# References

- For an introduction to diffusion curves see: Ord K., Fildes R., Kourentzes N. (2017) [Principles](http://kourentzes.com/forecasting/2017/10/16/new-forecasting-book-principles-of-business-forecasting-2e/) [of Business Forecasting 2e.](http://kourentzes.com/forecasting/2017/10/16/new-forecasting-book-principles-of-business-forecasting-2e/) *Wessex Press Publishing Co.*, Chapter 12.
- Bass, F.M., 1969. A new product growth for model consumer durables. Management Science 15(5), 215-227.
- Bemmaor, A. 1994. Modeling the Diffusion of New Durable Goods: Word-of-Mouth Effect versus Consumer Heterogeneity. In G. Laurent, G.L. Lilien and B. Pras (Eds.). Research Traditions in Marketing. Boston: Kluwer, pp. 201-223.
- Jukic, D., Kralik, G. and Scitovski, R., 2004. Least-squares fitting Gompertz curve. Journal of Computational and Applied Mathematics, 169, 359-375.

#### See Also

[predict.diffusion](#page-5-1), [plot.diffusion](#page-4-1) and [print.diffusion](#page-6-1).

#### Examples

```
fitbass <- diffusion(tsChicken[, 2], type = "bass")
fitgomp <- diffusion(tsChicken[, 2], type = "gompertz")
fitgsg <- diffusion(tsChicken[, 2], type = "gsgompertz")
# Produce some plots
plot(fitbass)
plot(fitgomp)
plot(fitgsg)
```
<span id="page-4-1"></span>plot.diffusion *Plot a fitted diffusion curve.*

#### Description

Produces a plot of a fitted diffusion curve.

#### Usage

```
## S3 method for class 'diffusion'
plot(x, cumulative = c(FALSE, TRUE), ...)
```
# <span id="page-5-0"></span>Arguments

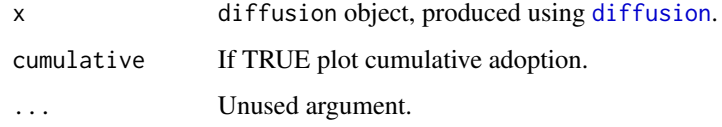

# Value

None. Function produces a plot.

# Author(s)

Oliver Schaer, <info@oliverschaer.ch>,

Nikoloas Kourentzes, <nikoloas@kourentzes.com>

# See Also

[diffusion](#page-2-1).

# Examples

```
fit <- diffusion(tsChicken[, 2])
plot(fit)
```
<span id="page-5-1"></span>predict.diffusion *Predict future periods of a fitted diffusion curve.*

# Description

Calculates the values for h future periods of a fitted diffusion curve.

# Usage

```
## S3 method for class 'diffusion'
predict(object, h = 10, ...)
```
# Arguments

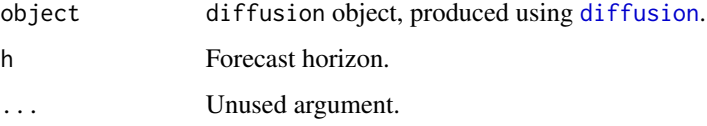

# <span id="page-6-0"></span>print.diffusion 7

# Value

Returns an object of class diffusion, which contains:

- type diffusion curve type used
- call calls function fitted
- w named vector of fitted parameters
- x actuals
- fit fitted values of model
- frc forecasts for future periods.
- mse insample Mean Squared Error
- prew the w of the previous generation
- pval p-values for w

#### Note

This function populates the matrix frc of the diffusion object used as input.

# Author(s)

Oliver Schaer, <info@oliverschaer.ch>,

Nikoloas Kourentzes, <nikoloas@kourentzes.com>

# See Also

[diffusion](#page-2-1).

# Examples

```
fit <- diffusion(tsChicken[, 2])
fti <- predict(fit,20)
plot(fit)
```
<span id="page-6-1"></span>print.diffusion *Print a fitted diffusion curve.*

# Description

Outputs the result of a fitted diffusion curve.

# Usage

```
## S3 method for class 'diffusion'
print(x, \ldots)
```
# <span id="page-7-0"></span>Arguments

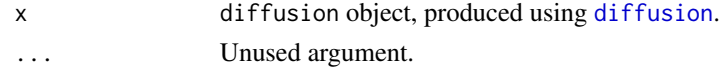

# Value

None. Console output only.

# Author(s)

Oliver Schaer, <info@oliverschaer.ch>, Nikoloas Kourentzes, <nikoloas@kourentzes.com>

# See Also

[diffusion](#page-2-1).

# Examples

fit <- diffusion(tsChicken[, 2]) print(fit)

tsAc *Time series: Assassins Creeds*

#### Description

A dataset containing the weekly sales of Assassins Creeds game.

# Format

A matrix with 380 observations and 8 variables

ac1 Assassins Creed 1

- ac2 Assassins Creed 2
- ac3 Assassins Creed 3
- ac4 Assassins Creed 4
- ac5 Assassins Creed 5
- ac6 Assassins Creed 6
- ac7 Assassins Creed 7
- ac8 Assassins Creed 8

# References

VGChartz

<span id="page-8-0"></span>

# Description

A dataset containing the broadcast subscribers to UK market 4Q 2011 to 2Q 2016.

# Format

A data frame with 51 observations and 4 variables

Time Quarters

DSL Adoption of DSL subscribers

Cablemodem Adoption of CableModem users

FTTPb Adoption of FTTPb sales

# References

Telecoms Market Matrix

tsCarstock *Time series: Stock of cars*

# Description

A dataset containing the yearly stock of cars in the Netherlands (1965-1989).

#### Format

A data frame with 25 observations and 3 variables

year Year

raw Raw stock numbers

smoothed Smoothed stock numbers as described by Franses (1994)

# References

Franses, P.H. 1994. Fitting a Gompertz curve. Journal of Operational Research Society, 45, 109- 113.

<span id="page-9-0"></span>

#### Description

A dataset containing the average weekly female chicken weight.

#### Format

A data frame with 13 observations and 2 variables

time Weeks since birth

weight Weight of the female chicken in Kg

#### References

Jukic, D., Kralik, G. and Scitovski, R. 2004. Least-square fitting Gompertz curve. Journal of Computational and Applied Mathematics, 169, 359-375.

tsIbm *Time series: Sales of IBM Computers*

#### Description

A dataset containing the first four generations of yearly IBM general-purpose computers installations in the USA.

#### Format

A data frame with 24 observations and 4 variables

SIU1 1st generation

SIU2 2nd generation (starts 6 years after first generation)

SIU3 3rd generation (starts 11 years after first generation)

SIU4 4th generation (starts 16 years after first generation)

#### Source

#### <https://goo.gl/VSEkgM>

#### References

Bass, P.I. and Bass, F.M. 2004. IT Waves: Two Completed Generational Diffusion Models. Working Paper Basseconomics, 1-33.

<span id="page-10-0"></span>

#### Description

A dataset containing the monthly market share of Safri browser generations from Safari 4.0 to Safari 10.

#### Format

A data frame with 98 observations and 13 variables

Date Log file date

Safari10.0 Usage of Windows 10

Safari9.1 Market share of Safari browser v 10.0

Safari9.0 Market share of Safari browser v 9.1

Safari8.0 Market share of Safari browser v 9.0

Safari7.1 Market share of Safari browser v 8.0

Safari7.0 Market share of Safari browser v 7.1

Safari6.1 Market share of Safari browser v 6.1

Safari6.0 Market share of Safari browser v 6.0

Safari5.1 Market share of Safari browser v 5.1

Safari5.0 Market share of Safari browser v 5.0

Safari4.1 Market share of Safari browser v 4.1

Safari4.0 Market share of Safari browser v 4.0

#### Source

<http://gs.statcounter.com/browser-version-market-share>

tsWindows *Time series: Windows OS Platform Statistics*

# Description

A dataset containing the 3WSchools monthly log files of Windows operating system usage from March 2003 until February 2017.

#### 12 tsWindows the state of the state of the state of the state of the state of the state of the state of the state of the state of the state of the state of the state of the state of the state of the state of the state of t

# Format

A data frame with 168 observations and 9 variables

Date Log file date Win10 Usage of Windows 10 Win8 Usage of Windows 8 Win7 Usage of Windows 7 Vista Usage of Windows Vista WinXP Usage of Windows XP Win2000 Usage of Windows 2000 Win98 Usage of Windows 98 Win95 Usage of Windows 95

# Note

From March 2003 until January 2008 log file is only available bi-monthly. To retain monthly consistency, values have been linearly interpolated

# Source

[https://www.w3schools.com/browsers/browsers\\_os.asp](https://www.w3schools.com/browsers/browsers_os.asp)

# <span id="page-12-0"></span>Index

difcurve, [2](#page-1-0) diffusion, *[2,](#page-1-0) [3](#page-2-0)*, [3,](#page-2-0) *[6](#page-5-0)[–8](#page-7-0)* plot.diffusion, *[5](#page-4-0)*, [5](#page-4-0) predict.diffusion, *[4,](#page-3-0) [5](#page-4-0)*, [6](#page-5-0) print.diffusion, *[5](#page-4-0)*, [7](#page-6-0)

tsAc, [8](#page-7-0) tsBroadband, [9](#page-8-0) tsCarstock, [9](#page-8-0) tsChicken, [10](#page-9-0) tsIbm, [10](#page-9-0) tsSafari, [11](#page-10-0) tsWindows, [11](#page-10-0)